$, tushu007.com$ 

## <<计算机应用基础案例教程>>

 $<<$   $>>$ 

- 13 ISBN 9787302180340
- 10 ISBN 7302180342

出版时间:2008-7

页数:367

PDF

更多资源请访问:http://www.tushu007.com

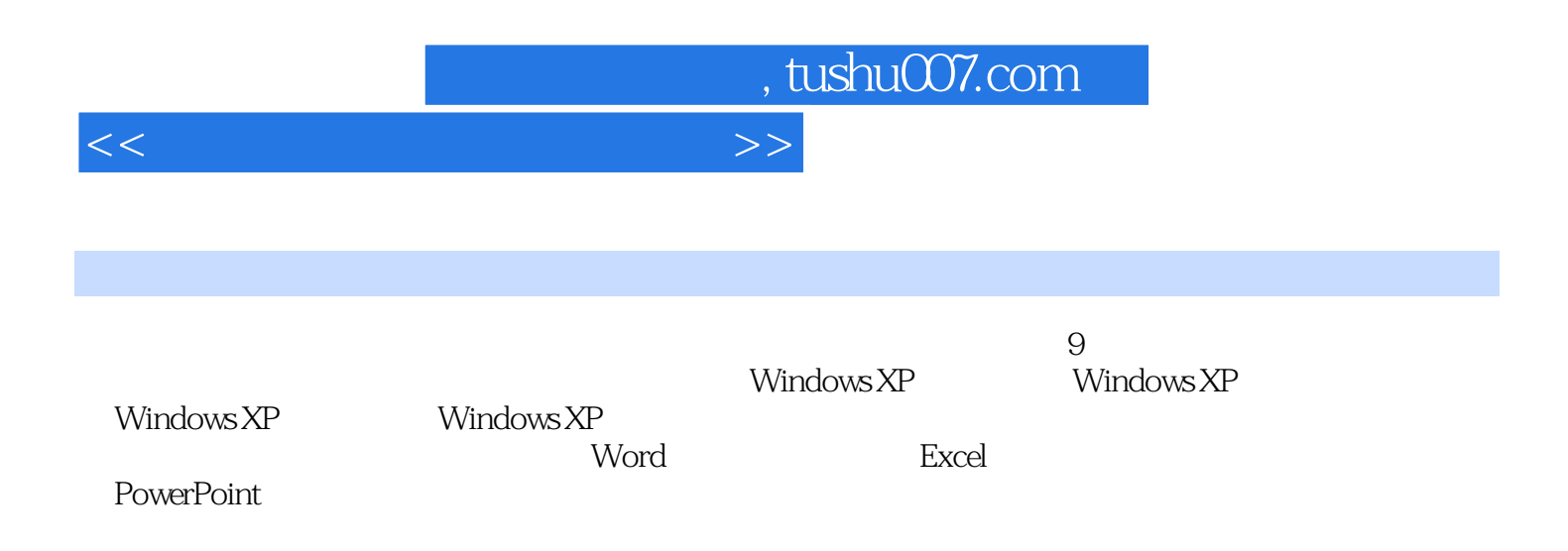

, tushu007.com

<<计算机应用基础案例教程>>

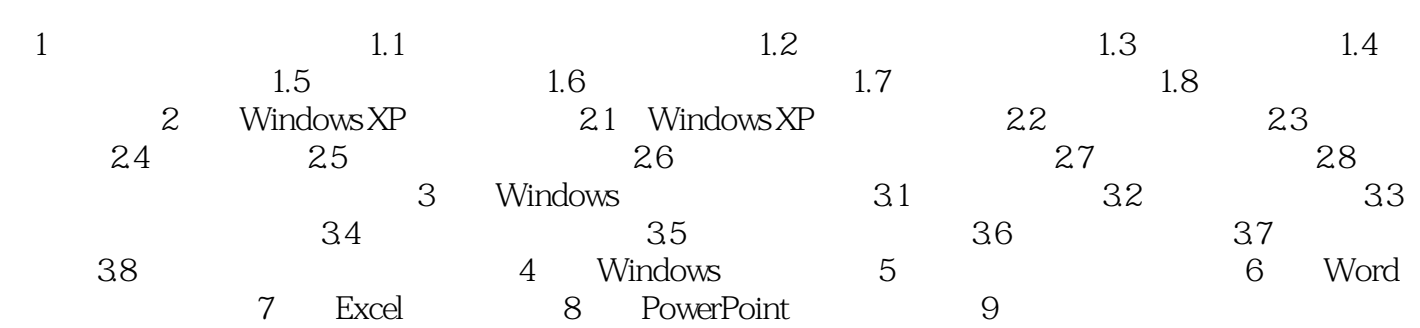

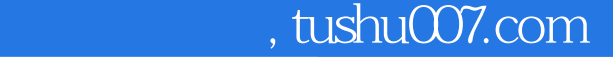

## <<计算机应用基础案例教程>>

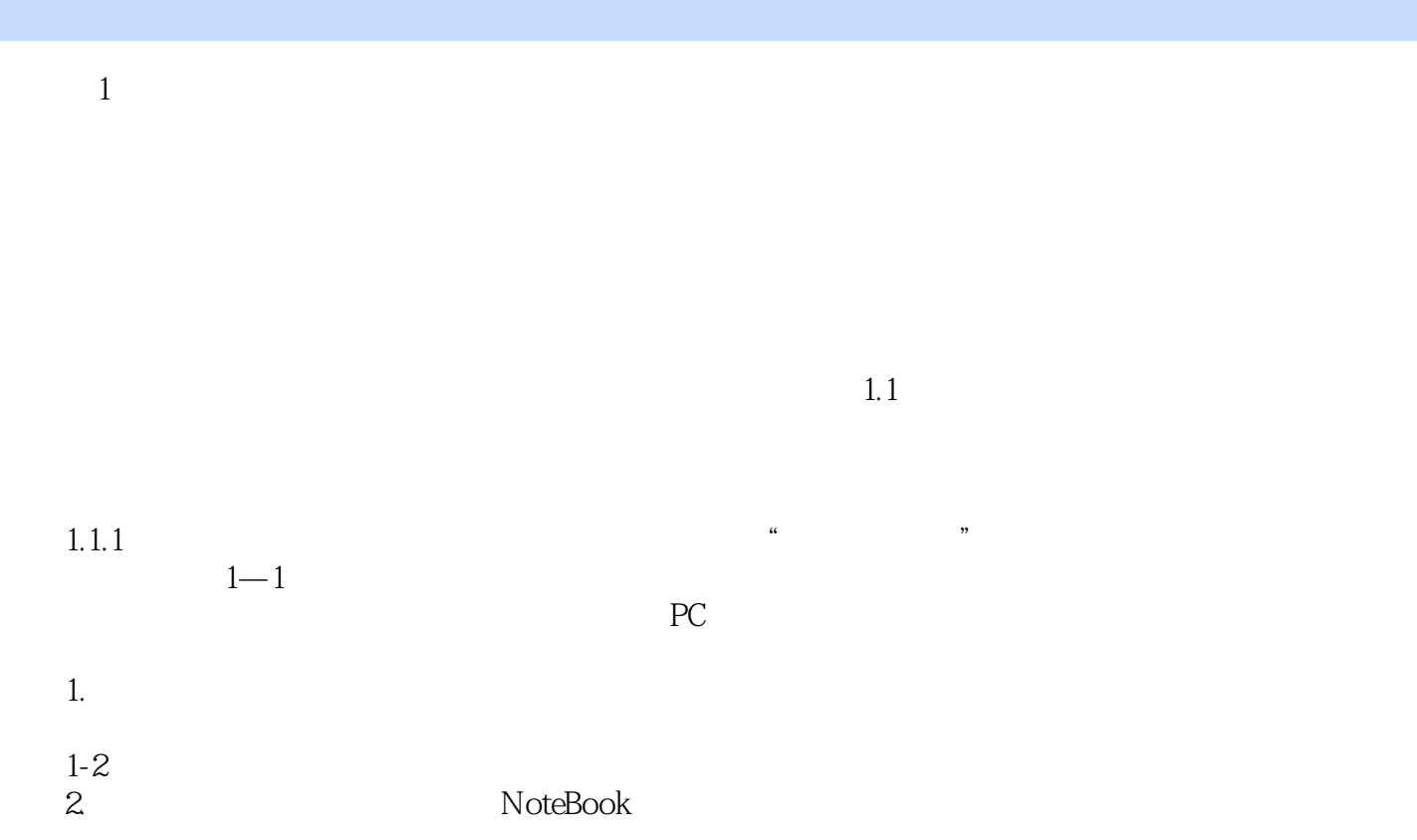

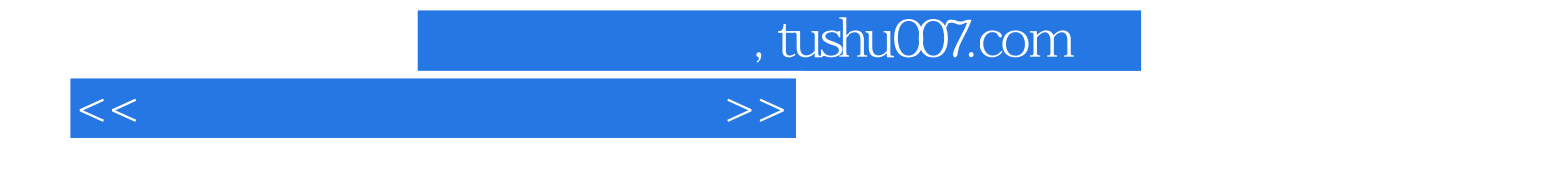

本站所提供下载的PDF图书仅提供预览和简介,请支持正版图书。

更多资源请访问:http://www.tushu007.com